# МІНІСТЕРСТВО ОСВІТИ І НАУКИ УКРАЇНИ

Чорноморський національний університет імені Петра Могили Факультет філології Кафедра англійської філології

"ЗАТВЕРДЖУЮ" Перший проректор COTHER HOLB Cepnul 2022 poky

# РОБОЧА ПРОГРАМА НАВЧАЛЬНОЇ ДИСЦИПЛІНИ

# <u>ІНФОРМАЦІЙНІ ТЕХНОЛОГІЇ В ОСВІТНІЙ</u> ДІЯЛЬНОСТІ

Спеціальність 014 «Середня освіта» Спеціалізація 014.01 «Українська мова і література»

Розробник

Зубенко Т.В. Сидоренко Ю.І.

кафедри завідувача  $B.o.$ філології, доктор англійської філософії

кафедри завідувача  $B.o.$ української філології

та міжкультурної комунікації

Гарант освітньої програми

«Теорія і методика навчання: Українська мова і література та англійська мова»

Декан факультету філології

Начальник НМВ

Ä

Животовська Т.Г.

Лебединцева Н.М.

Жвава О.А.

Зубенко Т.В.

Шкірчак С.І.

Миколаїв - 2022

### **1. Опис навчальної дисципліни**

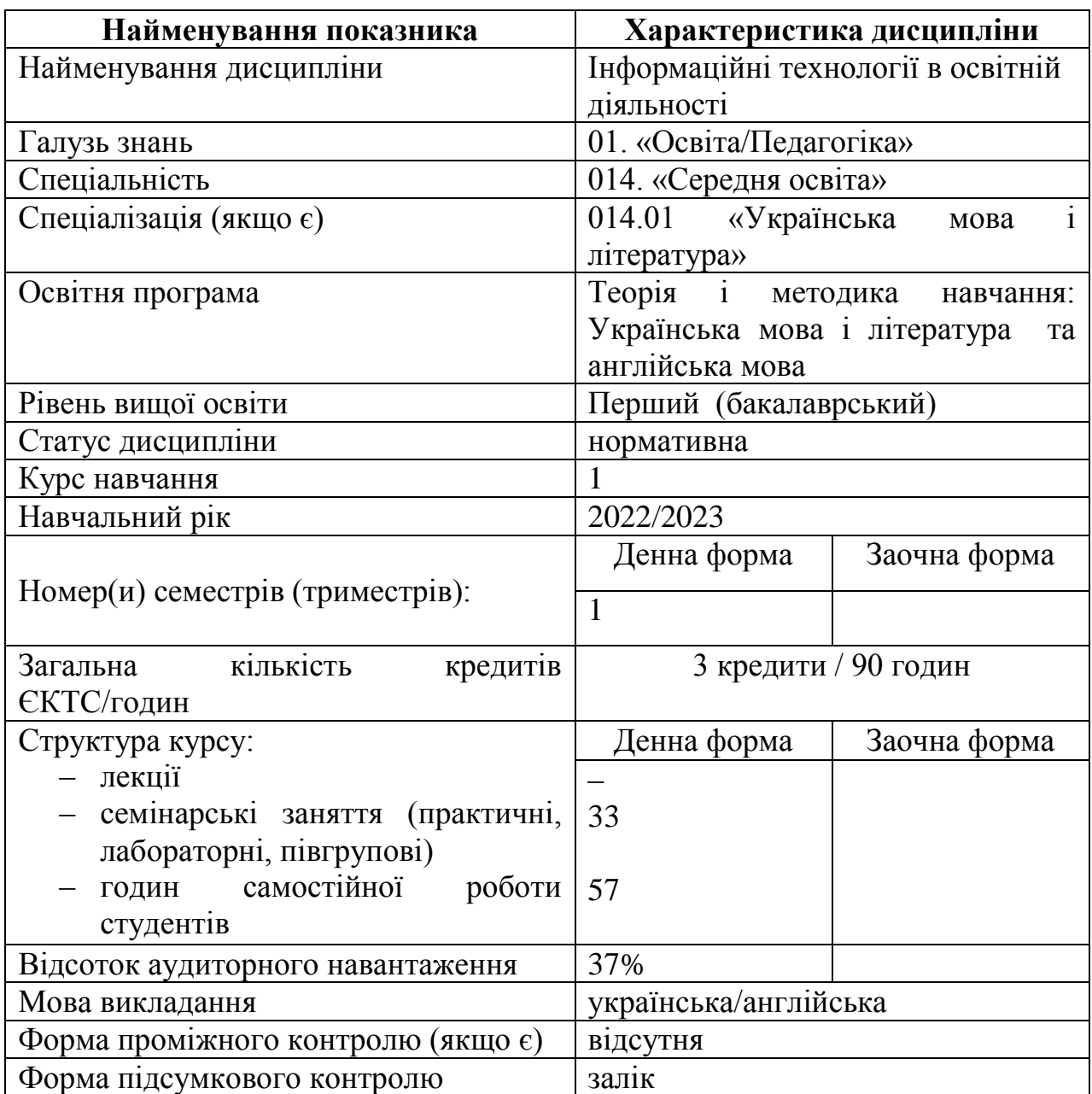

### **2. Мета, завдання та результати вивчення дисципліни**

Мета дисципліни - забезпечити підготовку студентів-філологів першого курсу з теоретичних основ користування сучасними інформаційно-комп'ютерними технологіями у контексті іншомовної фахової підготовки.

*Завдання:*

• висвітлити специфіку дисципліни «Інформаційні технології в освітній діяльності»;

• дати перелік типових завдань інформаційно-комп'ютерних технологій з використанням іноземних мов у процесі навчання та професійної діяльності;

• показати роль сучасних інформаційно-комп'ютерних технологій різноманітного призначення;

● навчити спільній роботі з документами при розробці колективного проєкту з використанням інформаційно-комп'ютерних технологій.

*Передумови вивчення дисципліни:* майбутній фахівець-філолог має володіти навичками роботи з програмним забезпеченням, необхідним для виконання перекладу іншомовних текстів українською мовою і навпаки. Крім того, необхідним є знання програмного забезпечення, необхідного для вивчення та викладання української та англійської мов.

*Очікувані результати навчання:* вміння виконувати типові завдання інформаційно-комп'ютерних технологій у процесі навчання та професійної діяльності, навички використання сучасних інформаційно-комп'ютерних технологій у процесі роботи, здатність обирати оптимальні шляхи для вирішення професійних проблем за допомогою сучасних інформаційних технологій, оперування системами автоматизованого створення й публікації вебресурсів, здатність розробляти та аналізувати колективні проекти з використанням кількох інформаційних технологій.

Розроблена програма відповідає *освітньо-професійній програмі (ОПП)* «Теорія і методика навчання: Українська мова і література та англійська мова» спеціальності та спрямована на формування **таких** 

#### **загальних** *компетентностей (ЗК):*

- знання й розуміння предметної сфери та розуміння професійної діяльності (**ЗК2**);

- здатність діяти на основі етичних міркувань (мотивів), діяти соціально відповідально та свідомо (**ЗК 3**);

- здатність свідомо визначати цілі власного професійного й особистісного розвитку,організовувати власну діяльність, працювати автономно та в команді (**ЗК 4**);

- здатність до пошуку, оброблення, аналізу та критичного оцінювання інформації з різних джерел, у т. ч. англійською мовою (**ЗК 5**);

- здатність вчитися й оволодівати сучасними знаннями (**ЗК 7**);

- здатність проводити дослідницьку роботу, визначати цілі та завдання, обирати методи дослідження, аналізувати результати (**ЗК 9**);

- здатність виявляти, ставити та вирішувати проблеми з відповідною аргументацією, генерувати нові ідеї (**ЗК 10**);

- здатність критично оцінювати й аналізувати власну освітню та професійну діяльність (**ЗК 11**);

- здатність використовувати інформаційно-комунікаційні технології в освітній і професійній діяльності (**ЗК 12**).

Відповідно до освітньо-професійної програми зазначеної спеціальності очікувані *програмні результати навчання (ПРН)* включають уміння:

знати базові відомості наук із циклу загальної підготовки в обсязі, необхідному для освоєння загальнопрофесійних дисциплін. (**ПРН 2**);

застосовувати базові знання в галузі наукових досліджень, а також медійної грамотності та проєктних умінь (**ПРН 4**);

- володіти знаннями про інформаційні ресурси (де вони розміщені, як можна отримати до них доступ і як можна їх використовувати з метою підвищення ефективності професійної діяльності) (**ПРН 11**);

застосовувати елементи й певні рівні сучасних методик і технологій, зокрема інформаційних, для успішного й ефективного здійснення професійної діяльності та забезпечення якості наукового дослідження (**ПРН 14**);

- дотримуватися принципів академічної доброчесності (**ПРН 21**);

- здатність працювати результативно індивідуально в групах задля опрацювання певних завдань і формування коректних висновків (**ПРН 22**);

здатність усвідомлювати й дотримуватися етичних норм поведінки (**ПРН26**);

- здатність встановлювати й осмислювати елементарні міждисциплінарні зв'язки (**ПРН 27**);

здатність переглядати свої погляди й судження та міняти спосіб дій за наявності переконливих аргументів (**ПРН 28**).

У результаті вивчення дисципліни студент

### *має знати***:**

- види інформаційних систем;
- прикладні офісні програми для формування документів;
- прикладні офісні програми для створення презентацій та публікацій;
- прикладні офісні програми для планування роботи;
- основні інформаційні мережі для систем навчання;
- основи роботи з вебресурсами.

### *має вміти***:**

• здійснювати пошук фактичного матеріалу та різноманітної навчальної інформації;

- перевіряти та критично осмислювати знайдену інформацію;
- виконувати роботу з іншомовними електронними довідковими джерелами, електронними словниками та програмами машинного перекладу;
	- здійснювати аналітико-синтетичне опрацювання іншомовних текстів;

● створювати пошукові запити різних рівнів та шукати інформацію в Інтернеті різними мовами;

• безпечно опрацювати інформацію.

# **3. Програма навчальної дисципліни**

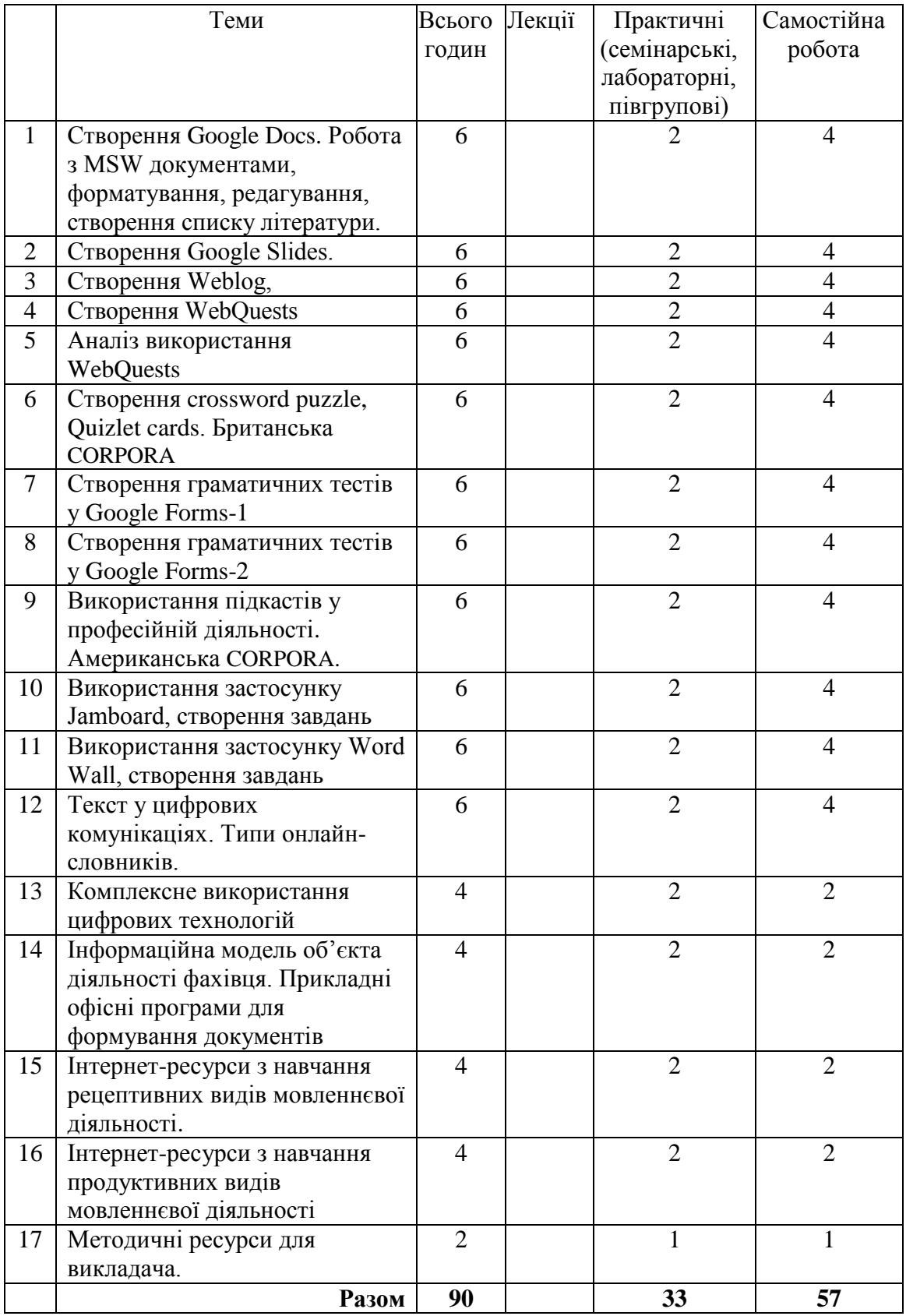

# Денна форма:

## **4. Зміст навчальної дисципліни**

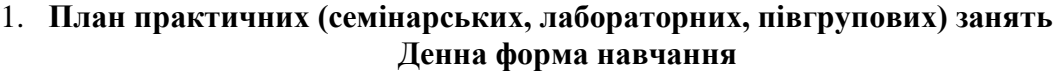

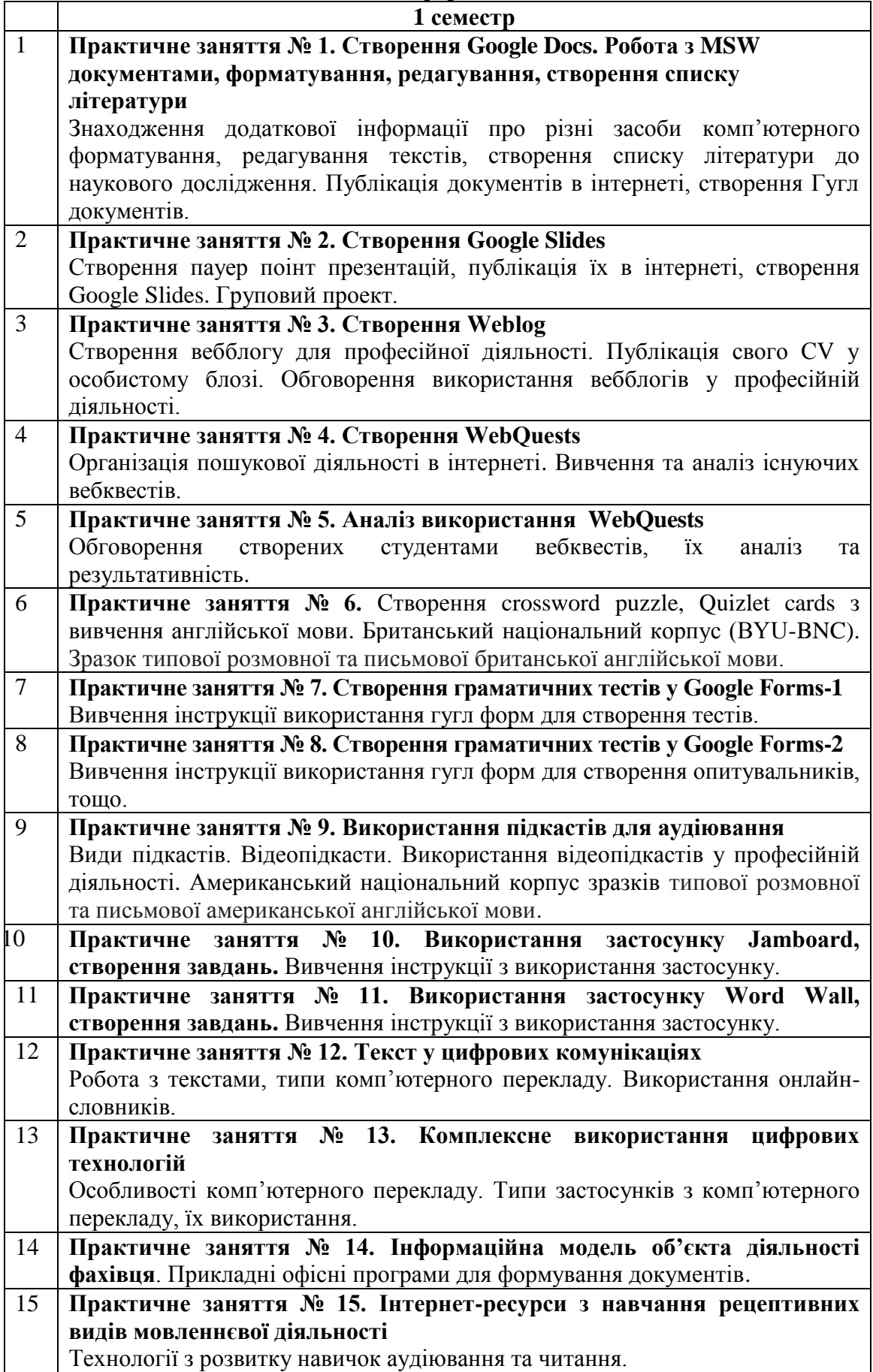

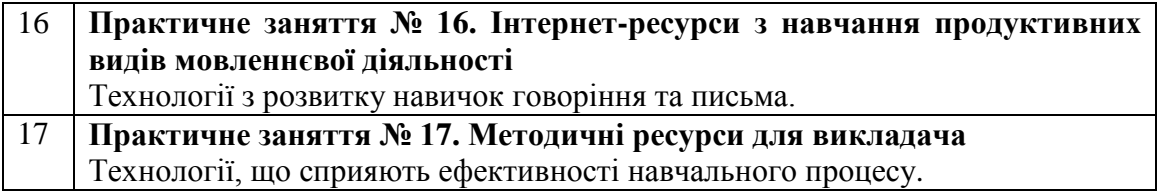

### **5. Підсумковий контроль**

Підсумковий контроль знань студентів проводиться у формі заліку, який складається з теоретичного питання та практичного завдання.

### **Список теоретичних питань:**

1. Які інструменти надає вебсайт Голосу Америки? Опишіть їх.

2. Що таке вебжурнал? Для чого ми це використовуємо? Чому люди ведуть блоги?

3. Як ви будете організовувати спільну роботу за допомогою інструментів Google? Які інструменти Google ви знаєте?

4. Що таке COCA? Для чого ми це використовуємо?

5. Що таке Британський національний корпус (BYU-BNC)? Для чого ми це використовуємо?

6. Які існують типи онлайн-словників? Якими словниками ви користуєтеся?

7. Які послуги надає вебсайт American English?

8. Які навички ми можемо розвинути за допомогою Puzzle Maker? Як це працює?

9. Які навички ми можемо розвинути за допомогою підкастів? Як це працює?

10. Що таке WebQuest? З чого складається WebQuest?

11. Що таке Wiki?

12. Які інструменти надає вебсайт Real English? Опишіть їх.

13. Які навички ми можемо розвинути за допомогою вебсайту Free ebooks?

14. Які інструменти надає вебсайт ESL? Опишіть їх.

15. Які інструменти надає вебсайт Breaking News English? Опишіть їх.

16. Які інтерактивні ресурси для навчання англійської мови надає Whiteboard? Опишіть їх.

17. Які навички ми можемо розвинути за допомогою Quizlet? Як це працює?

18. Що таке Google Maps і Google Earth? Для чого ми їх використовуємо?

19. Які Інтернет-ресурси надають доступ до матеріалів для аудіювання англійської мови для учнів

20. Які переваги використання технологічних інструментів для навчання говоріння?

### **Список практичних завдань:**

1. Скопіюйте текст з Інтернету та вставте в MS Document, вирівняйте по ширині, зробіть відступ, нерозривний інтервал.

2. Знайдіть у смузі завдань символи, вставте їх у текст, змініть відстань між літерами та лініями.

3. Скопіюйте картинки з Інтернету та вставте їх у документ, змініть розмір та перемістіть у кінець тексту

4. Створіть список літератури, вставте дефіс, тире, нерозривний пропуск, вирівняйте по ширині та номеру.

5. Скопіюйте з тексту 3 речення і вставте їх у буфер обміну, перемістіть ці речення з буфера на нову сторінку.

6. Завантажте фотографії та відео до своєї публікації в вебжурналі.

7. Створіть таблицю та вставте її в текст.

8. Прокоментуйте пост свого одногрупника.

9. Створіть свій власний вебблог.

10. Перейдіть до свого простору Wiki та створіть там новий проект.

11. Додайте одногрупників до свого вебблогу.

12. Завантажте аудіо та відео у свій проект.

13. Створіть теку на своєму Google Drive. Створіть Google документ у папці. Додайте текст до свого документа. Завантажте фото та відео матеріали у цей документ. Поділіться цим зі своїм викладачем.

14. Створіть папку на своєму Google Drive. Створіть Google-форму в папці. Додайте у форму запитання з кількома варіантами відповіді. Поділіться цим зі своїм викладачем.

15. Створіть теку на своєму Google Drive. Створіть Google-форму в папці. Додайте у форму питання з таблицею відповідей. Поділіться цим зі своїм викладачем.

16. Створіть документ Microsoft Word. Встановіть поля 2x2x2x2. Додайте текст до свого документа. Змініть відстань між рядками та зробіть її однаковою. Змініть відстань між словами та буквами. Зробіть відстань між буквами щільною та розрядженою.

17. Створіть документ Microsoft Word. Встановіть поля 2x2x2x2. Додайте текст до свого документа. Створіть автоматизований вміст для свого тексту.

18. Створіть презентацію Microsoft Power Point. Створіть 3 слайди у своїй презентації. Встановіть 20 секунд для слайдів. Завантажте презентацію на Google Drive та опублікуйте в інтернеті.

19. Створіть проєкт з теми Shopping у Jamboard. Додайте зображення до свого проєкту та завдання для виконання. Поділіться цим зі своїм викладачем.

20. Створіть проєкт з теми Food у Word Wall. Додайте зображення до свого проєкту та завдання для виконання. Поділіться цим зі своїм викладачем.

#### *«0» варіант залікового білету:*

Чорноморський національний університет імені Петра Могили Рівень вищої освіти: бакалавр

Спеціальність: 014. «Середня освіта»

Спеціалізація: 014.01 «Українська мова і література»

Семестр: І

Навчальна дисципліна: Інформаційні технології в освітній діяльності

#### **БІЛЕТ**

1. Які інструменти надає сайт «Голос Америки»? Опишіть їх.

2. Створіть документ Microsoft Word. Встановіть поля 2x2x2x2. Додайте текст до свого документа. Створіть автоматизований вміст для свого тексту.

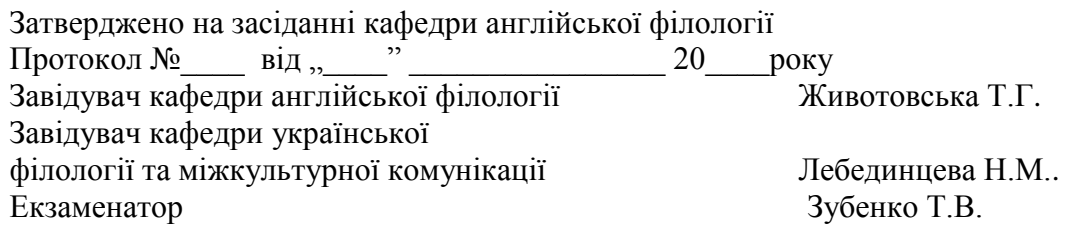

### **6. Критерії оцінювання та засоби діагностики результатів навчання**

Усі бали за види діяльності студентів сумуються, і вираховується результат, який дорівнює 70 балам у 2 семестрі для денної форми навчання та у 2 і 3 триместрах для заочної форми (так як вид контролю -- залік, на який відводиться 30 балів). При цьому враховується залученість студентів протягом курсу до творчо-пошукових робіт, доповідях на практичних заняттях, власного дослідження додаткових джерел.

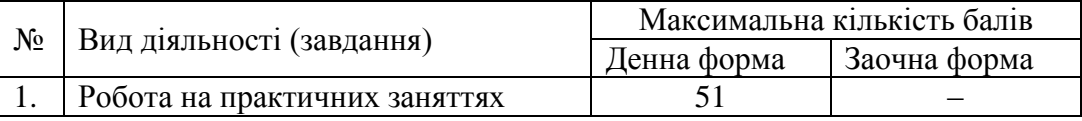

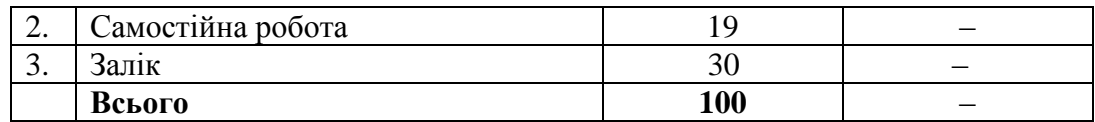

#### **Денна форма навчання**

1 семестр

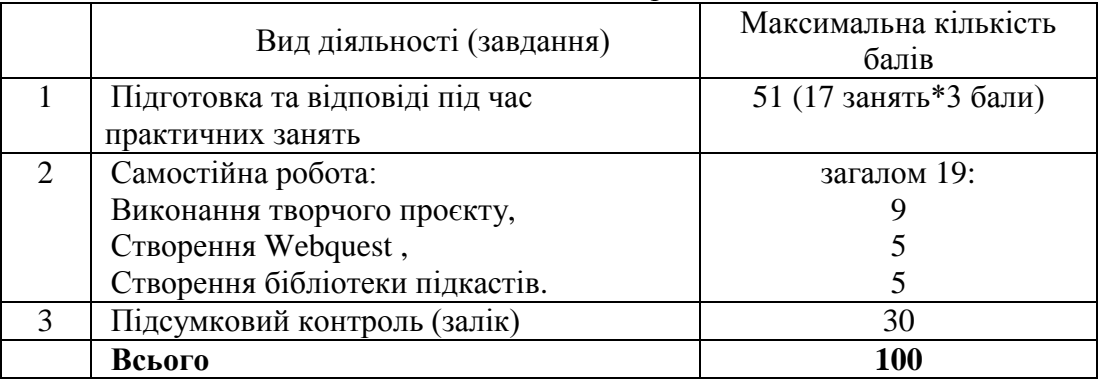

1. Підготовка до практичного заняття може бути оцінена максимум у 3 бали. Вона передбачає наявність структурованого конспекту (якщо йдеться про теоретичний матеріал), активну участь в роботі протягом занять, вміння аналізувати матеріал та вести дискусію з питань, що обговорюються, грамотно використовуючи англійську мову.

Поточна робота на заняттях з курсу Інформаційні технології в освітній діяльності передбачає виконання практичних завдань, опрацювання теоретичного матеріалу за темою:

«Відмінно» (3-2,5 бали) – студент вільно володіє вивченим теоретичним матеріалом за темою; виконує всі вправи, зазначені робочою програмою, виконання вправ не викликає труднощів.

«Добре» (2,4-1,9 балів) – студент достатньо володіє вивченим теоретичним матеріалом за темою; виконує всі вправи, зазначені робочою програмою, виконання вправ не викликає труднощів.

«Задовільно» (1,8-1,3 балів) – студент володіє лише частиною вивченого матеріалу за темою; виконує лише частину вправ, зазначених робочою програмою, виконання вправ викликає значні труднощів.

«Незадовільно» (1,2-0 балів) – студент практично не володіє теоретичним матеріалом за темою не виконує або виконує лише незначну частину вправ, зазначених робочою програмою, виконання вправ викликає значні труднощі.

#### **Самостійна робота. Вимоги до самостійної роботи**

Самостійна робота студентів передбачає опрацювання контрольних та проблемних питань до кожного практичного завдання та виконання завдань, запропонованих у практичних заняттях.

Підготовка відповіді до проблемного питання обов'язково включає ознайомлення студентів з основною та додатковою літературою згідно з темою.

Самостійно також студенти працюють над виконанням творчого проєкту, створенням Webquest та бібліотеки підкастів.

#### **Види самостійної роботи:**

**творчий проєкт** ‒ робота в групах над письмовим творчим проєктом (використання декількох інтернет-ресурсів у розробці плану-конспекту уроку чи позааудиторного заняття з англійської мови) оцінюється наступним чином:

«Відмінно» (9-8 балів) – конспект створено у повному обсязі, граматичні помилки відсутні, використано три і більше інтернет-ресурсів.

«Добре» (7-6 балів) – конспект створено у повному обсязі, є декілька граматичних помилок, але з деякими необхідними корективами, використано два інтернет-ресурси.

«Задовільно» (5-4 бали) – конспект створено не у повному обсязі, є граматичні помилки, використано один інтернет-ресурс.

«Незадовільно» (3-0 балів) – конспект створено фрагментарно, з граматичними помилками, використання інтернет-ресурсу вибрано невірно.

**створення вебквесту** оцінюється максимально у 5 балів (відмінно), якщо тема квесту та усі завдання відповідають тематиці дисципліни, не містять плагіату, мають творчі пошукові завдання та не містять помилок. Якщо завдання квесту частково не відповідають тематиці, але мають креативні завдання та незначні технічні помилки, робота оцінюється у 4 бали (добре). Якщо тема квесту відповідає тематиці дисципліни, але завдання прописані не всі та із значними помилками, робота оцінюється у 3 бали (задовільно). Якщо завдання не містять пошукової роботи, не розроблена шкала оцінювання, наявні граматичні і технічні помилки, робота оцінюється у 2, 1 бали (незадовільно).

**створення бібліотеки підкастів**, Гугл презентації, карток на Quizlet.com, організація веб конференції на платформі Google Meet ‒ кожне завдання оцінюється максимально у 5 балів, якщо вони виконані згідно вимог, без граматичних і лінгвістичних помилок, у зазначений термін і опубліковані в інтернеті. Роботи, які виконані з незначними помилками оцінюються у 4 бали. Роботи виконані невчасно, із граматичними і лінгвістичними помилками оцінюються у 3 бали. Роботи, виконані лише частково, без дотримання вимог оцінюються у 2 та 1 бали.

### *Загальні критерії оцінювання завдань для досягнення максимальної кількості балів*

Кількість балів за роботу на практичних заняттях, під час виконання самостійної та індивідуальної роботи залежить від дотримання таких вимог:

- своєчасність виконання навчальних завдань;
- повний обсяг їх виконання;
- якість виконання навчальних завдань;
- самостійність виконання:
- творчий підхід у виконанні завдань;
- ініціативність у навчальній діяльності.

### **6. Матеріально-технічне забезпечення**

Проекційне мультимедійне обладнання (проектор, екран, ноутбук/комп'ютер); Доступ до мережі Internet, точка доступуWi-Fi; OS: Windows, Android, iOS; Browsers: Chrome / Opera / Mozilla Firefox / MS Edge; Програмне забезпечення: Word, PowerPoint; Skype, Zoom, Google Meet; Гаджети для запису і відтворення аудіо- та відео-файлів (ноутбук, планшет, смартфон, камера, мікрофон, навушники, диктофон, портативний MP3/MP4 плеєр, портативна колонка, CD/DVD програвач); Електронні словники, мобільні додатки для вивчення української мови та перекладу (Google, META.ua, Академічний тлумачний словник української мови sum.in.ua, Український лінгвістичний портал https://lcorp.ulif.org.ua/dictua/, Український мовно-інформаційний фонд НАН України відділ інформатики https://www.facebook.com/ulif.org.ua/); Cистема електронного навчання Moodle 3.9.

### **7. Рекомендовані джерела інформації**

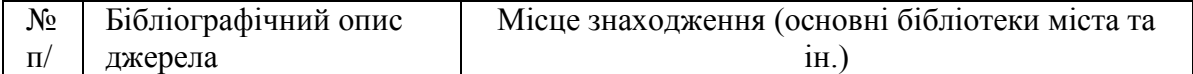

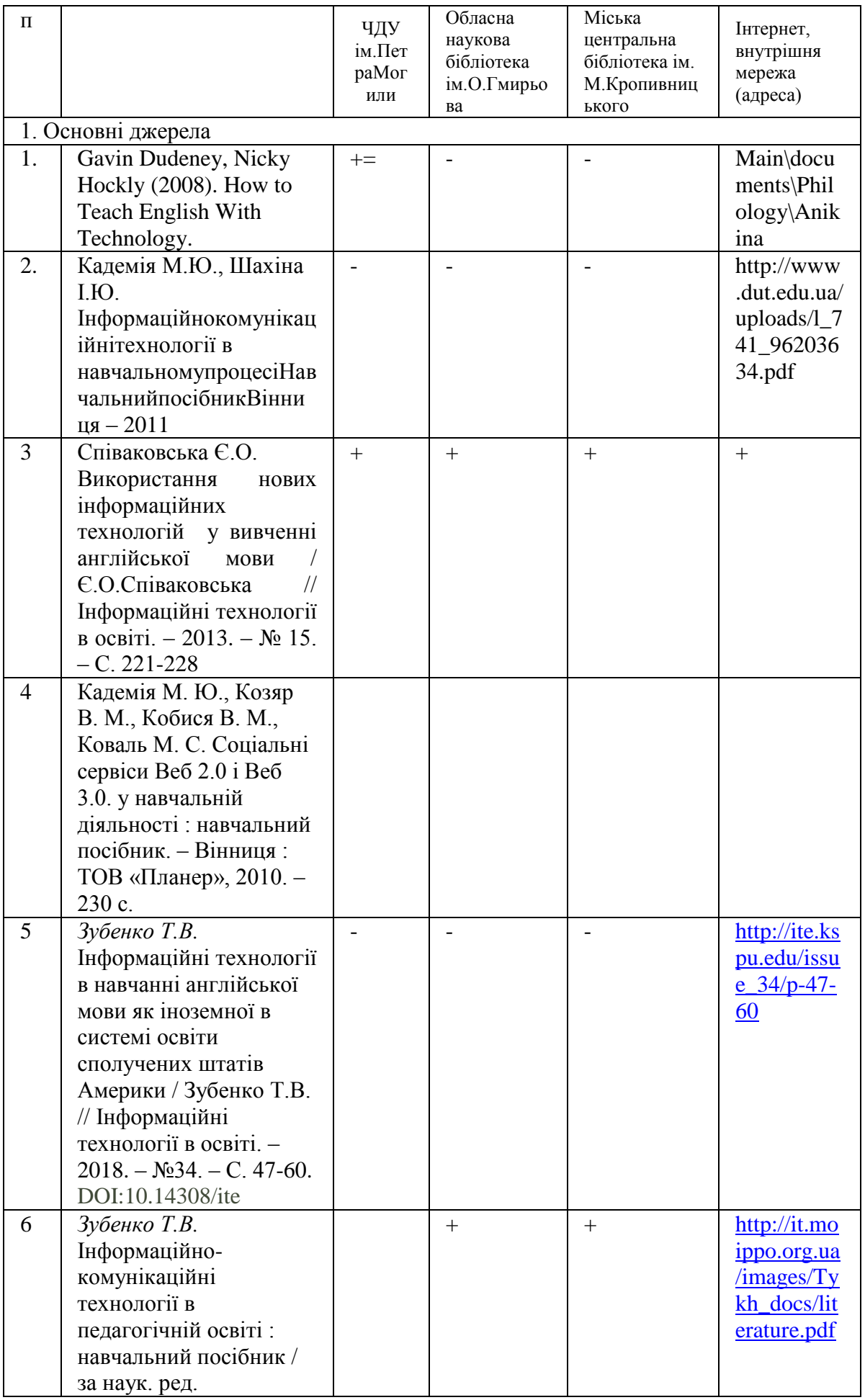

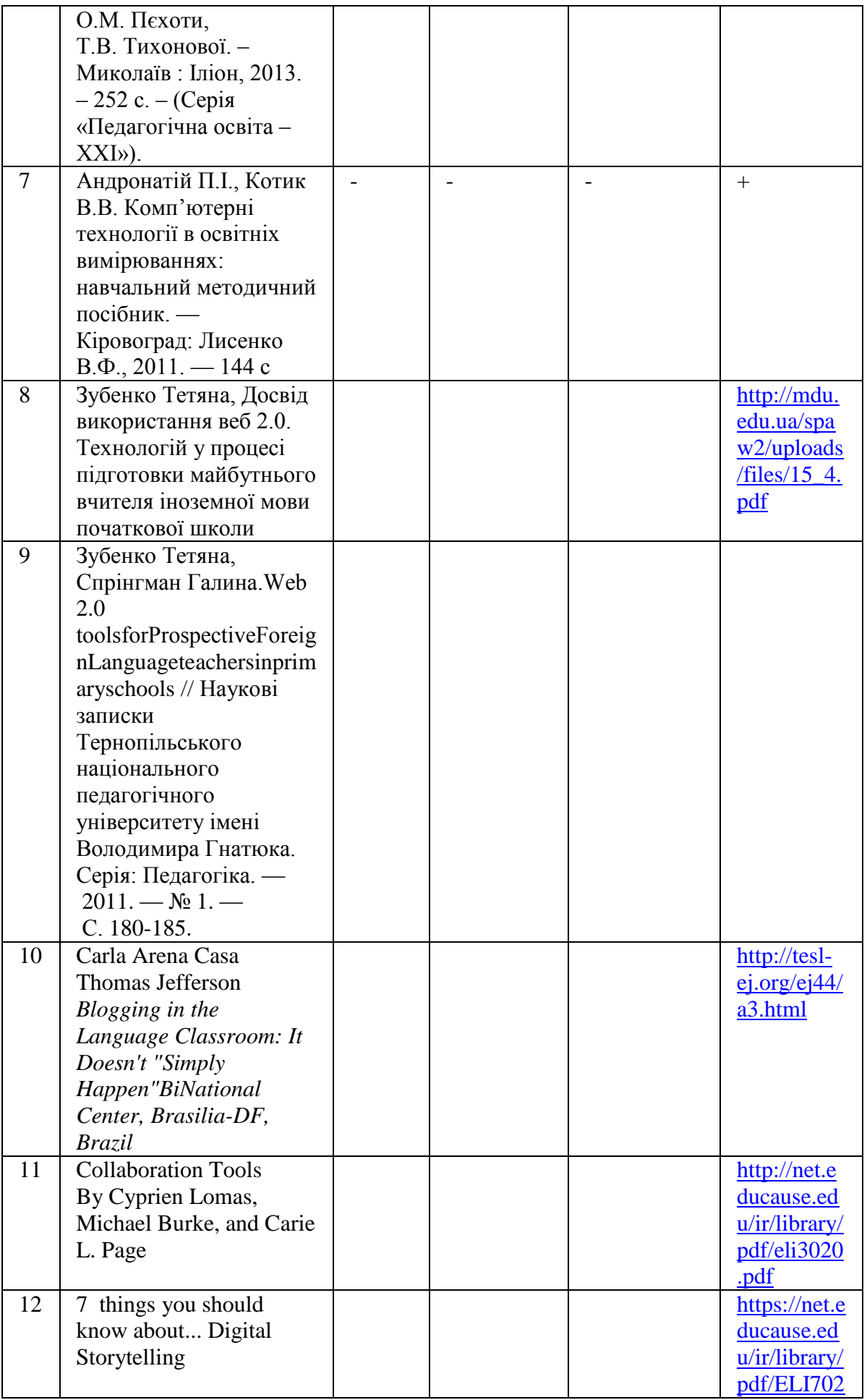

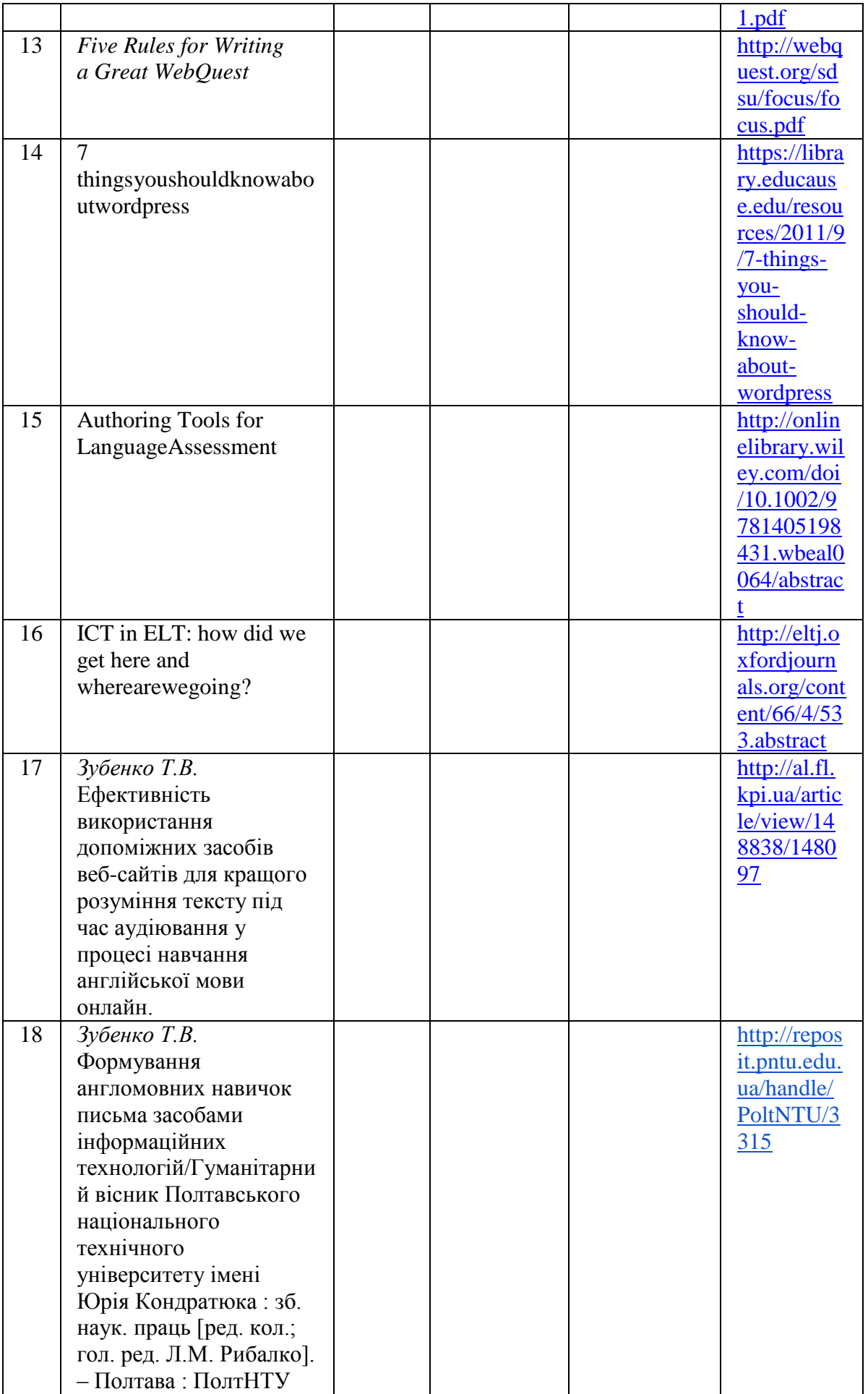

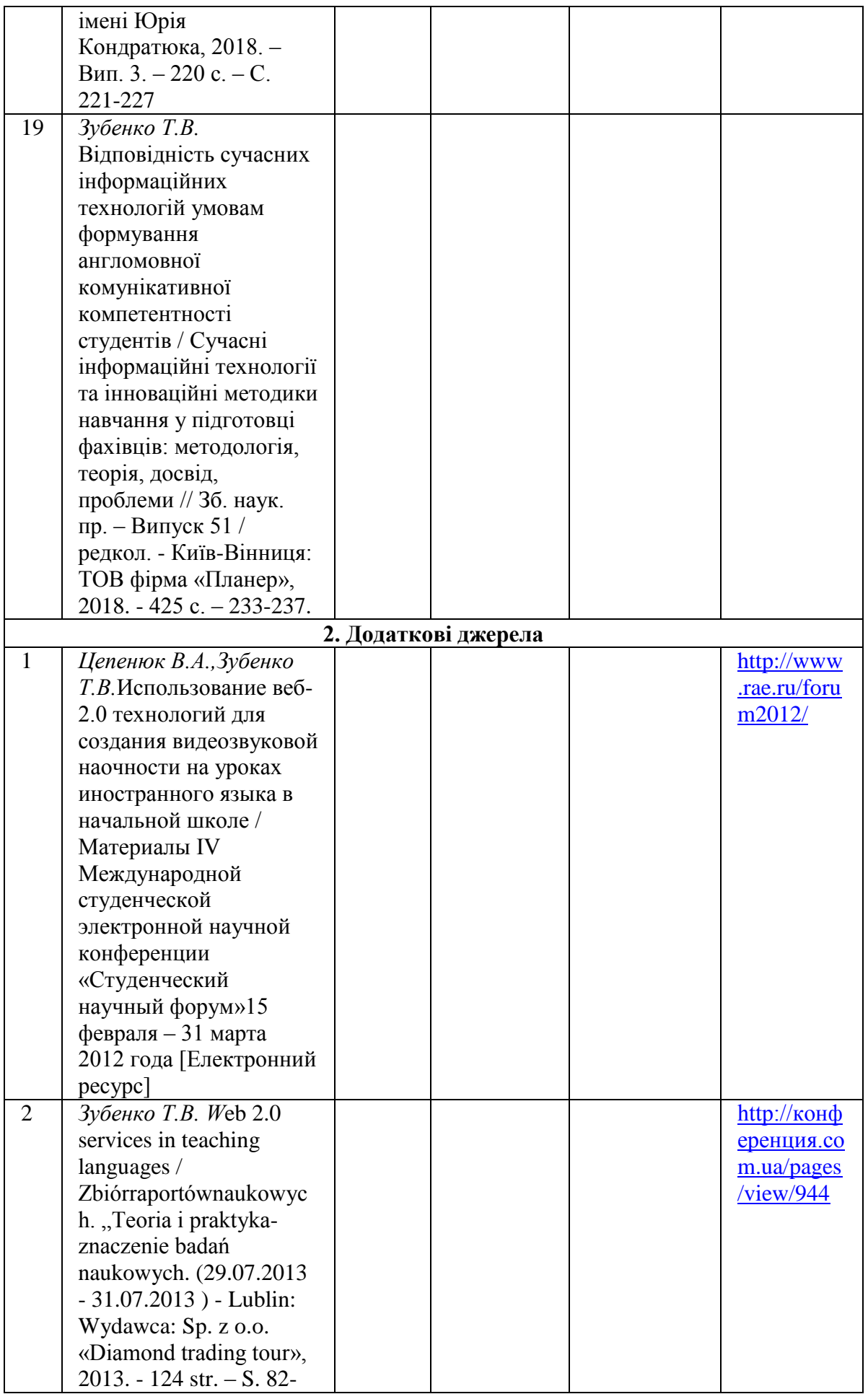

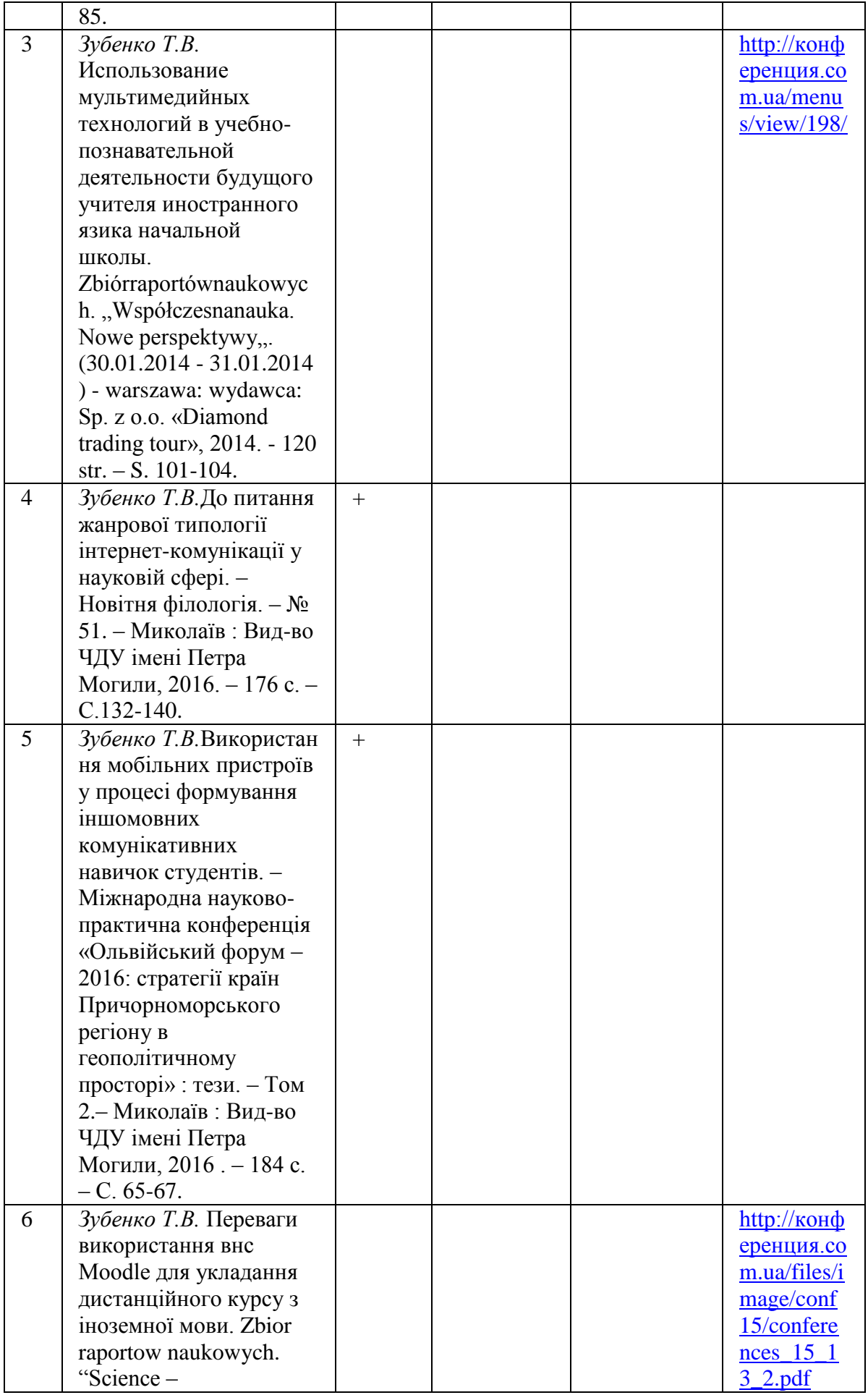

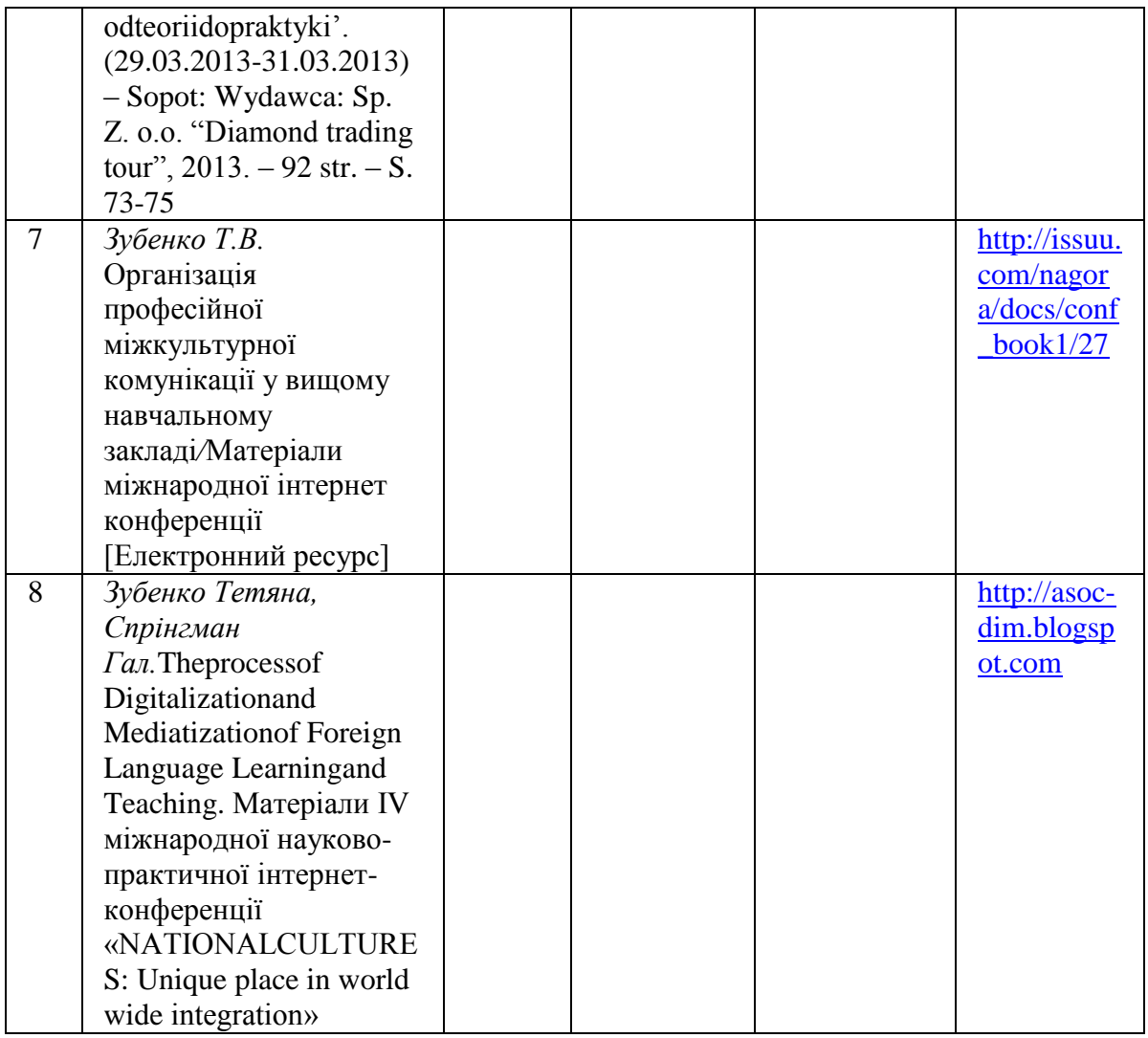